# **MOOVIC** Horaires et plan de la ligne 1903 de bus

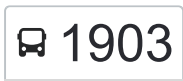

# R 1903 Lycee Curie 2003 2009 [Téléchargez](https://moovitapp.com/index/api/onelink/3986059930?pid=Web_SEO_Lines-PDF&c=Footer_Button&is_retargeting=true&af_inactivity_window=30&af_click_lookback=7d&af_reengagement_window=7d&GACP=v%3D2%26tid%3DG-27FWN98RX2%26cid%3DGACP_PARAM_CLIENT_ID%26en%3Dinstall%26ep.category%3Doffline%26ep.additional_data%3DGACP_PARAM_USER_AGENT%26ep.page_language%3Dfr%26ep.property%3DSEO%26ep.seo_type%3DLines%26ep.country_name%3DFrance%26ep.metro_name%3DLens&af_sub4=SEO_other&af_sub8=%2Findex%2Ffr%2Fline-pdf-Lens-3769-858745-455783&af_sub9=View&af_sub1=3769&af_sub7=3769&deep_link_sub1=3769&deep_link_value=moovit%3A%2F%2Fline%3Fpartner_id%3Dseo%26lgi%3D455783%26add_fav%3D1&af_dp=moovit%3A%2F%2Fline%3Fpartner_id%3Dseo%26lgi%3D455783%26add_fav%3D1&af_ad=SEO_other_1903_Lycee%20Curie_Lens_View&deep_link_sub2=SEO_other_1903_Lycee%20Curie_Lens_View)

La ligne 1903 de bus (Lycee Curie) a 2 itinéraires. Pour les jours de la semaine, les heures de service sont: (1) Lycee Curie: 07:45(2) Mairie: 12:40 - 18:00

Utilisez l'application Moovit pour trouver la station de la ligne 1903 de bus la plus proche et savoir quand la prochaine ligne 1903 de bus arrive.

### **Direction: Lycee Curie**

25 arrêts [VOIR LES HORAIRES DE LA LIGNE](https://moovitapp.com/lens-3769/lines/1903/455783/1585684/fr?ref=2&poiType=line&customerId=4908&af_sub8=%2Findex%2Ffr%2Fline-pdf-Lens-3769-858745-455783&utm_source=line_pdf&utm_medium=organic&utm_term=Lycee%20Curie)

Mairie

Espace Lumiere

**Gruyelle** 

Prevert

Verne

Sainte-Henriette

Borne Des Loups

Godault

Republique

Mourmelon

Rue De Fismes

Delegorgue

Mairie

**Briquet** 

Cité Rogliano

Rivage

Acacias

Mairie

Lourdes

College Franck

Gare De Dourges

**Horaires de la ligne 1903 de bus** Horaires de l'Itinéraire Lycee Curie:

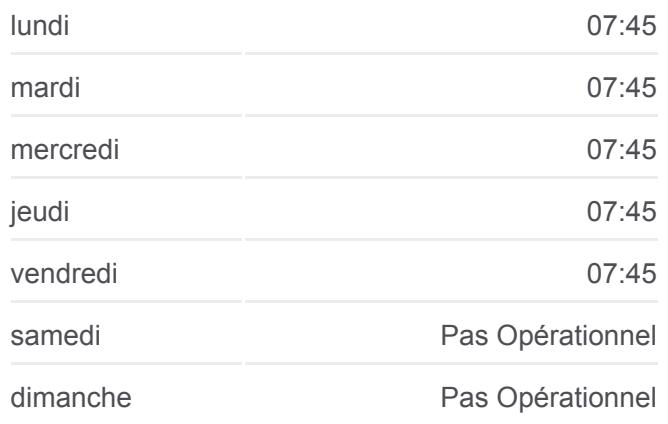

**Informations de la ligne 1903 de bus Direction:** Lycee Curie **Arrêts:** 25 **Durée du Trajet:** 42 min **Récapitulatif de la ligne:**

**Commissariat** 

Mairie

Brassens

Lycee Curie

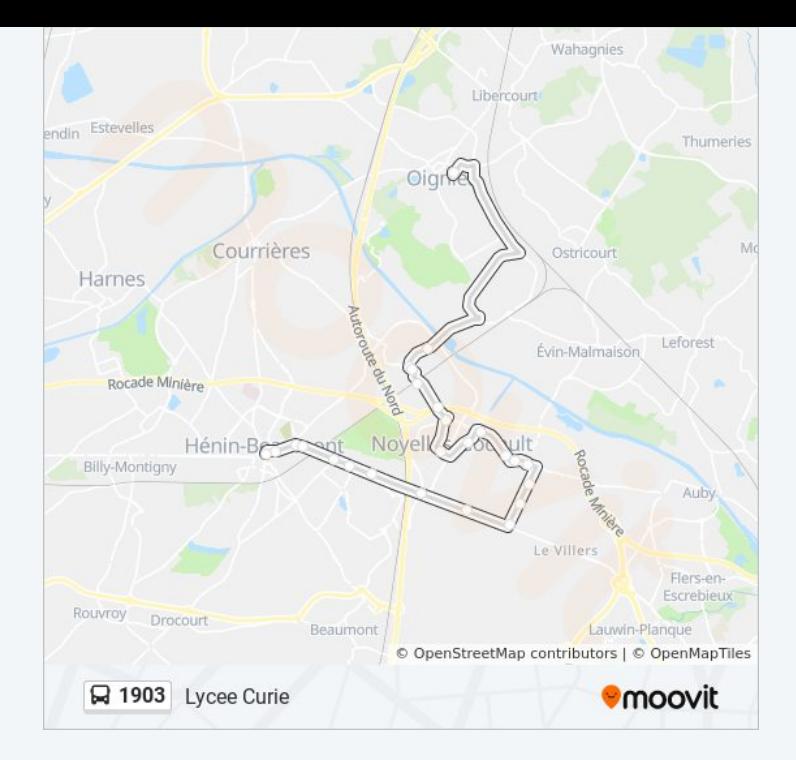

#### **Direction: Mairie**

# 25 arrêts [VOIR LES HORAIRES DE LA LIGNE](https://moovitapp.com/lens-3769/lines/1903/455783/1585683/fr?ref=2&poiType=line&customerId=4908&af_sub8=%2Findex%2Ffr%2Fline-pdf-Lens-3769-858745-455783&utm_source=line_pdf&utm_medium=organic&utm_term=Lycee%20Curie)

Lycee Curie

Brassens

Mairie

**Commissariat** 

Gare De Dourges

College Franck

Lourdes

Mairie

Acacias

Rivage

Cité Rogliano

**Briquet** 

Mairie

Delegorgue

Rue De Fismes

Mourmelon

Republique

**Godault** 

## **Horaires de la ligne 1903 de bus** Horaires de l'Itinéraire Mairie:

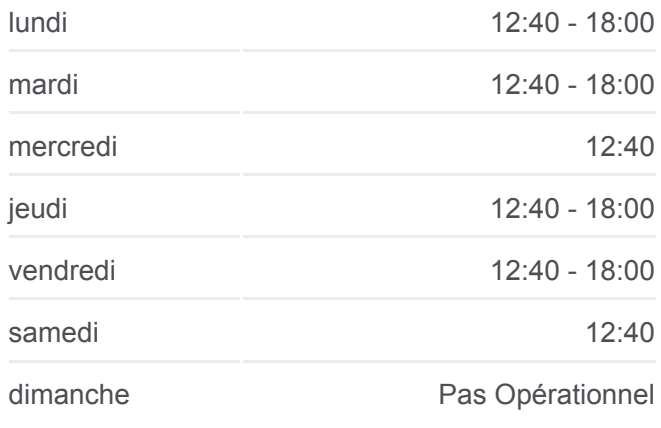

**Informations de la ligne 1903 de bus Direction:** Mairie **Arrêts:** 25 **Durée du Trajet:** 41 min **Récapitulatif de la ligne:**

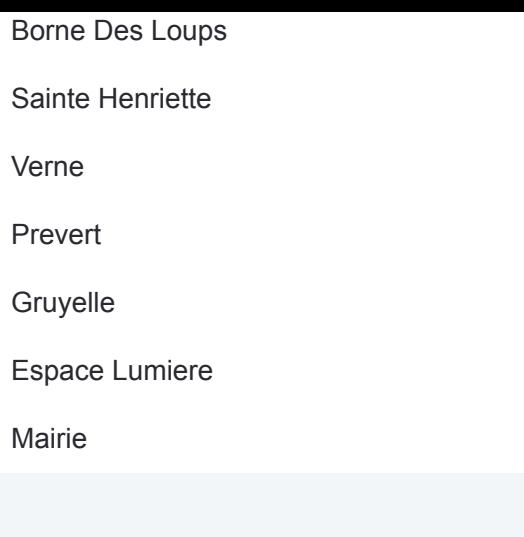

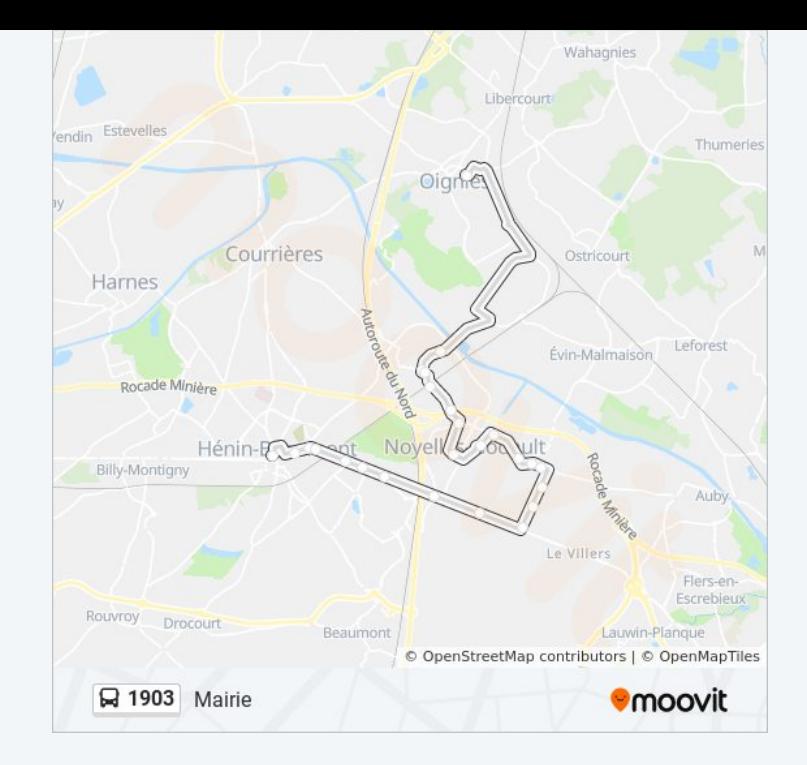

Les horaires et trajets sur une carte de la ligne 1903 de bus sont disponibles dans un fichier PDF hors-ligne sur moovitapp.com. Utilisez le [Appli Moovit](https://moovitapp.com/lens-3769/lines/1903/455783/1585684/fr?ref=2&poiType=line&customerId=4908&af_sub8=%2Findex%2Ffr%2Fline-pdf-Lens-3769-858745-455783&utm_source=line_pdf&utm_medium=organic&utm_term=Lycee%20Curie) pour voir les horaires de bus, train ou métro en temps réel, ainsi que les instructions étape par étape pour tous les transports publics à Lens.

[À propos de Moovit](https://moovit.com/fr/about-us-fr/?utm_source=line_pdf&utm_medium=organic&utm_term=Lycee%20Curie) · [Solutions MaaS](https://moovit.com/fr/maas-solutions-fr/?utm_source=line_pdf&utm_medium=organic&utm_term=Lycee%20Curie) · [Pays disponibles](https://moovitapp.com/index/fr/transport_en_commun-countries?utm_source=line_pdf&utm_medium=organic&utm_term=Lycee%20Curie) · [Communauté Moovit](https://editor.moovitapp.com/web/community?campaign=line_pdf&utm_source=line_pdf&utm_medium=organic&utm_term=Lycee%20Curie&lang=fr)

© 2024 Moovit - Tous droits réservés

**Consultez les horaires d'arrivée en direct**

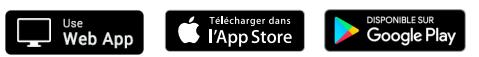